## 10- File Replication Process

DBSync File Replication is useful to download the files of Source application attachment, document, content & chatter feed into specified directory. Enabling & Running File is explained in this section.

[Enable & Run File Replication](http://34.239.145.178:8080/docs/pages/viewpage.action?pageId=31983233)

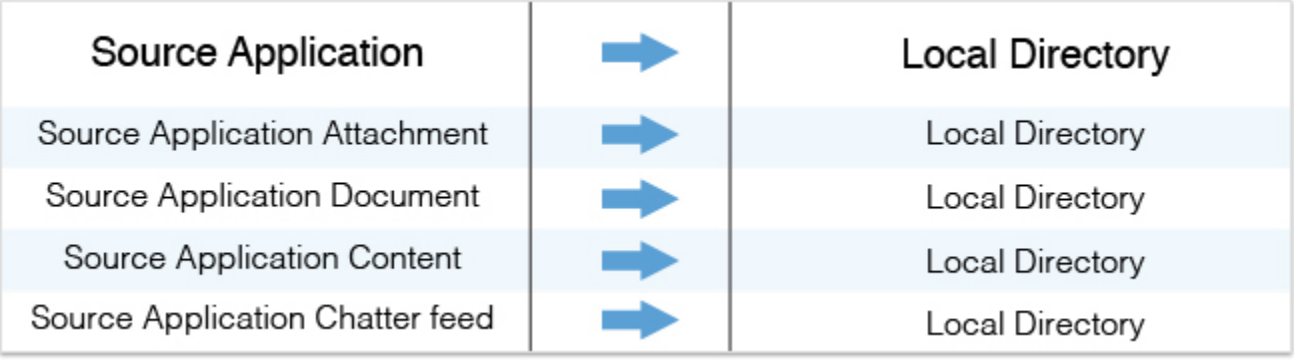

## **Features**

- Download the files from Salesforce attachment, document, content & chatter feed into specified local directory.
- Compatible with Windows as well as Linux.
- Choose Clean Copy or Incremental Download.
- Enable File Version for Download.
- Uses only SOAP API during File Replication.